## **RSB Performance Monitoring - Issues**

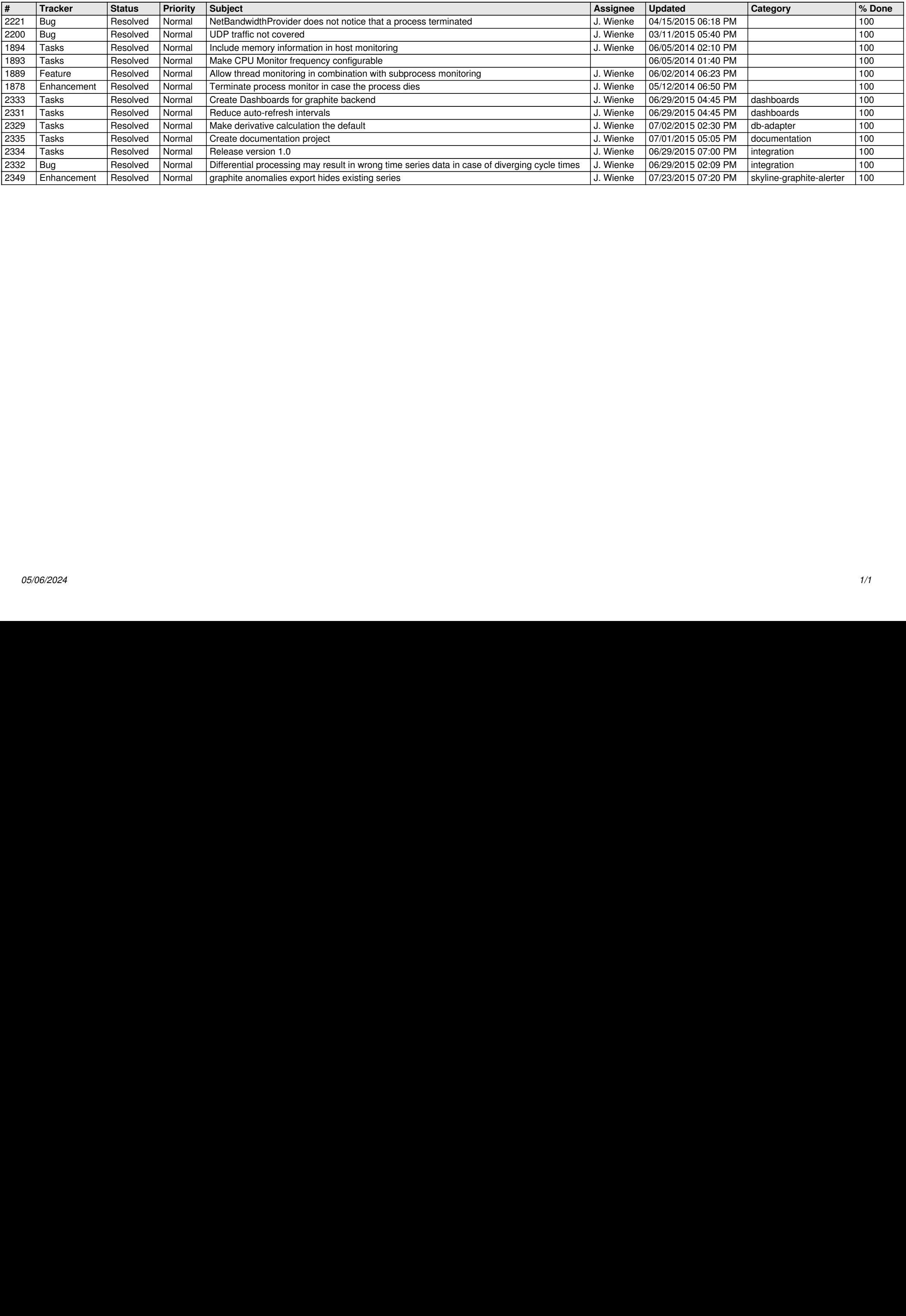